| T.P. 5                                                                                                    | cience     |
|----------------------------------------------------------------------------------------------------|------------|
| SEAT No No. of Printed Pages :                                                                                                    | 2 6        |
| C943       SARDAR PATEL UNIVERSITY         B.Sc.Examination, SEMESTER – V: December - 2020         COMUTER SCIENCE         US05CCSC23: Relational Database Management System         Date : 28-12-2020, Magn Time : 02:00pm to 04:00pm                                                                                                    | ARY lege * |
| Q.1 Multiple choice of Question:                                                                                                    | 10         |
| <ol> <li>How many conceptual schemes are available per database?         <ul> <li>A. One</li> <li>B. Two</li> <li>C. Three</li> <li>D. Four</li> </ul> </li> <li>Which of the following scheme continues the definition of the store record?         <ul> <li>A. Internal</li> <li>B. Relational</li> <li>C. Conceptual</li> <li>D. Physical</li> </ul> </li> <li>Rows of the relation are referred as         <ul> <li>A. Relationship</li> <li>B. Tuples</li> <li>C. Attributes</li> <li>D. Record</li> </ul> </li> <li>Clause is use with select statement to arrange records in ascending order.</li> </ol>                                                                                                    |            |
| <ul> <li>A. Order B. Order by C. Arrange D. Arrange by</li> <li>5. Maximum number of characters allowed in varchar data type is</li> <li>A. 250 B. 255 C. 4000 D. 4500</li> <li>6SQL PLUS command is use to execute a command file.</li> <li>A. Connect B Save C. start D. spool</li> <li>7. Thefunction returns an integer value corresponding to the UserID of the user currently logged in.</li> <li>A. ROWID B. USER C. UID D. ROWNUM</li> <li>8represents relationships between tables.</li> <li>A. Foreign Key B. Primary Key C. Unique D. Default</li> <li>9. Thestatement provides various types of access to database object.</li> <li>A. Select B. privileges C. Revoke D. grant</li> <li>10Privilege allows the grantee to query the table.</li> <li>A. Insert B. Select C. Update D. Delete</li> </ul> |            |
| <ul> <li>Q.2 Fill in the blanks and True/False.</li> <li>1. Column of the relation is referred as</li> <li>2. Attributes are shown by symbol in ER- Diagrams.</li> <li>3. Rollback query is belonging to type of query.</li> <li>4 keyword is use with order by clause to arrange record in descending order of the column specified.</li> <li>5. DECODE is a handy value-substitution mechanism that returns plain english equivalents for a coded fields. [True / False]</li> <li>6. The Between_Month function returns number of months between two dates. [True / False]</li> <li>7. Save point makes and saves the current points the processing of transaction. [True / False]</li> <li>8. To reduce redundant data to the minimum possible and object is create called a indexes [True / False]</li> </ul>  | 08         |
| called a indexes. [True / False]                                                                                                    |            |

E13

(P.T. 0.3

Q.3 Answer the following questions in short Any 10.:

- 1. What is domain?
- 2. Explain relationship.
- 3. List types of relationship?
- 4. Write advantages of SQL in brief.
- 5. Explain the term: set pagesize.
- 6. Explain distinct clause in brief.
- 7. Explain concept of DUAL table.
- 8. Differentiate: Null value and an Empty String.
- 9. Write down the syntax to apply a Foreign Key at Table level.
- 10. What are indexes?
- 11. What is row id? List the type of row id.
- 12. List the type of Index.

Q.4 Answer the following questions in long Any 4.

- 1. Explain code rules.
- 2. Explain three different data models.
- 3. Explain update and alter statements with syntax and example.
- 4. List and explain different types of commands under DML category with syntax and example.
- 5. List all Aggregate functions available in oracle and explain any Three of them with syntax and example.
- 6. Explain the concept of CHECK and UNIQUE key constraints with example.
- 7. What is cursor? Explain all cursor attributes with example.

E23

8. What is use of sequences? Explain creating & dropping it with example.

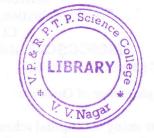

32

20